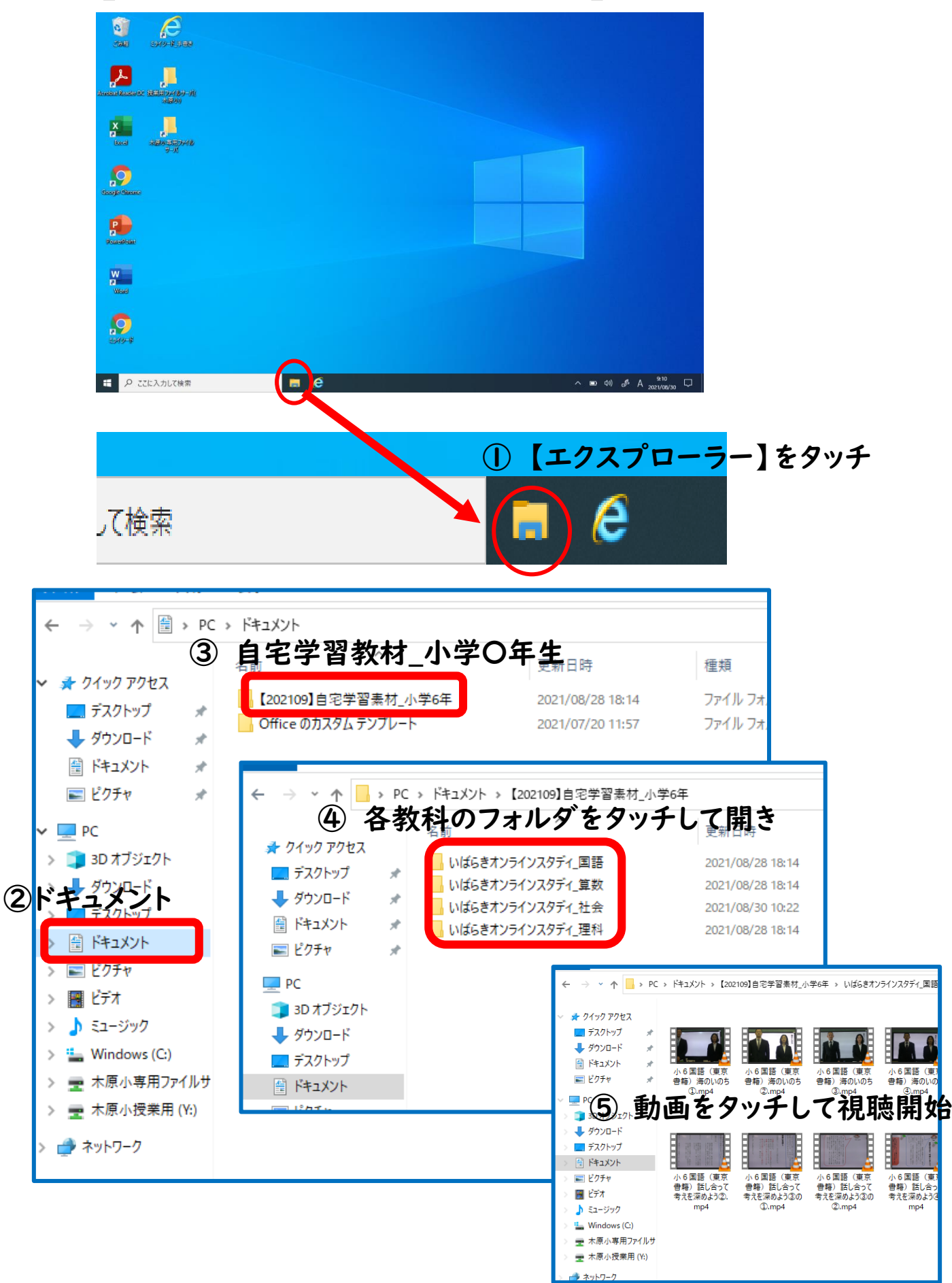

【いばらきオンラインスタディ】視聴のしかた